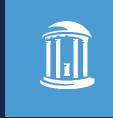

# CHANGES TO STUDENT AWARD PAYMENTS FOR GRADSTAR USERS

July 22, 2021

Aesha Greene, FAAC, Office of Scholarships & Student Aid Beverly Wyrick, The Graduate School Moderator: Jackie Treschl, ITS Change Management

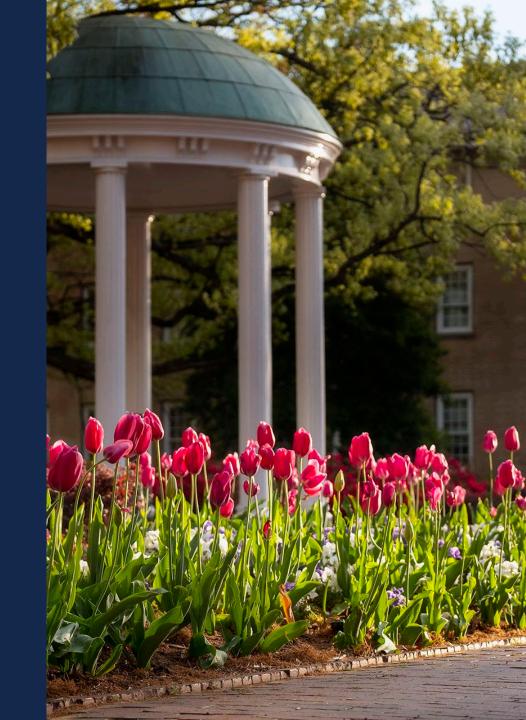

- Use the chat box to ask questions
- Questions will be addressed at the end of the presentation
- Webinar is being recorded

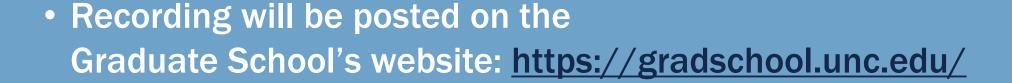

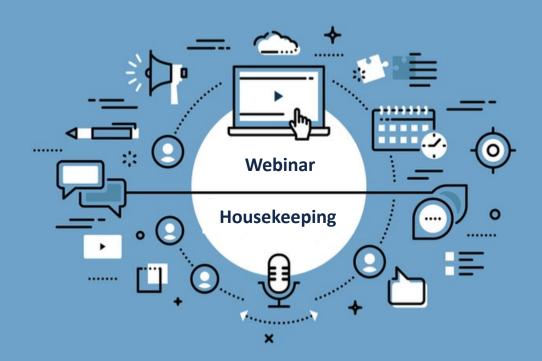

## Today's Agenda

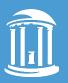

- Overview of the Changes
  - Timeline for the changes
  - Why the changes are being made
- A Look at the Changes in GradStar
- How Does the Student Get Money?
- Resources and Help
- Questions

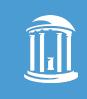

Aesha Greene, FAAC, Office of Scholarships & Student Aid

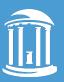

#### **BACKGROUND**

- Project team formed in 2019 to begin review of all student payments
- Found inconsistencies in processing and unclear policy
- Identified need for guidance on how to manage student payments

#### **GOALS**

- Define and document information about student payments
- Ensure University is compliant with federal & state financial aid policies
- Correct known errors in processing
- Communicate changes to campus and students

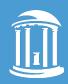

#### FINANCIAL AID REGULATIONS

- Any amount of assistance paid to students because of enrollment at a post secondary institution or to cover education related expenses is financial assistance.
- Federal guidelines require campus offices to report any information which may have a bearing on a student's receipt of federal student aid to the Office of Scholarships & Student Aid (OSSA).
- Students receiving aid from the OSSA, the total aid (including departmental funding or student award payments) cannot not exceed the cost of attendance budget.

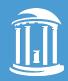

#### **BEGINNING AUGUST 2021**

All payments to students will be reported in GradStar.

#### **Exceptions:**

| Payment Type                                    | Payment Method                       |
|-------------------------------------------------|--------------------------------------|
| Employment Compensation                         | Payroll Services                     |
| Prizes/contests/awards open to public           | Voucher                              |
| Travel for University Business or Reimbursement | Web Travel/CABS until Concur is live |
| Non-Enrolled Students                           | Voucher                              |

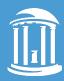

- Starting August 2
  - The campus voucher system will no longer allow you to enter accounts that are clearly for financial aid.
  - You'll receive an error and won't be able to save the voucher.
- Policy 706 on Finance website will be updated to include details of changes to paying students via voucher
- July 20<sup>th</sup> webinar for voucher preparers will be posted on the ConnectCarolina User Info website: <a href="https://ccinfo.unc.edu/">https://ccinfo.unc.edu/</a>

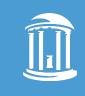

Beverly Wyrick, The Graduate School

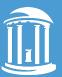

| Career Graduate                 | Dept 4                  | 405501 Degree MS        | Clinical Rehab & Mental Health   | Create Instate/Remission Awards |                                                                                                    |
|---------------------------------|-------------------------|-------------------------|----------------------------------|---------------------------------|----------------------------------------------------------------------------------------------------|
| Summary and Requirem            | nents Data              |                         |                                  |                                 |                                                                                                    |
| Credit Hours                    |                         |                         | Instate and Remission Funding    |                                 | Fee Payments                                                                                                    |
| Total Bill Units<br>17.00       | Actual Bill Ur<br>17.00 | nits Funding Pct        | User Type Instate/Rem Department | Instate Budget Remission Budget | Year Three (AY 2021-22): The Department pays 50% of Allowable and Non-allowable fees for students corresponding with their percentage of State supported stipends. The Graduate School and Provost pay 25% each of the remaining Allowable and Non-allowable fees corresponding with the percentage of State supported stipends. The |
| Total Instate                   | Fees                    | Remission Amt           | Citizenship US Citizen           | Residency RES                   | Department pays for the Non-allowable fees corresponding with the percentage of Federal Grant supported stipends.                                                                                                    |
| 9201.00<br>Tuition/Fees Balance | 979.32<br>Fees          | Instate Remission Dates | Degree Stipend Requirements      | GradStar Student Lookup         |                                                                                                    |
|                                 |                         |                         |                                  |                                 |                                                                                                    |

- Instate Budget section after entering User Type and Dept, hover over to see current instate budget amount
- No longer have campus-based and school-based tuition separated
- Comment text box

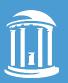

| Departm       | Department Awards/Student Payments                                                                |                |                |         |                 |            |         |             |             |             |            |        |                                   |          |                             |   |  |
|---------------|---------------------------------------------------------------------------------------------------|----------------|----------------|---------|-----------------|------------|---------|-------------|-------------|-------------|------------|--------|-----------------------------------|----------|-----------------------------|---|--|
| ■ Q           | ■ Q 1-6 of 6 v                                                                                    |                |                |         |                 |            |         |             |             |             | <b>▶</b> I |        |                                   |          |                             |   |  |
| Award         | Award         Additional CFS         Item Type         Export Data         Audit Info         II▶ |                |                |         |                 |            |         |             |             |             |            |        |                                   |          |                             |   |  |
| Award<br>Type | Award Description                                                                                 | Fund           | Source         | Account | Funding<br>Dept | Project ID | Program | Cost Code 1 | Cost Code 2 | Cost Code 3 | Amount     | Status | <sup>®</sup> Award<br>Description | Include  | % Total<br>Stipend<br>Award |   |  |
| 1 HCM         | HCM Import                                                                                        | 20101          | 12001          | 511170  | 390100          |            |         |             |             |             | 10000.02   | Active |                                   |          | 66.666700                   | + |  |
| 2 FSA Q       | Fellowship-Schol<br>Graduate                                                                      | 29130 <b>Q</b> | U0238 <b>Q</b> |         | 390100 <b>Q</b> | Q          | Q       | Q           | Q           | Q           | 5000.00    | Active | Royster fellow                    |          | 33.333300                   | + |  |
| 3 RIG Q       | Research/Intern Graduate                                                                          | Q              | Q              |         | Q               | Q          | Q       | Q           | Q           | Q           |            | Active |                                   | <b>Z</b> |                             | + |  |
| 4 TGS Q       | Training Grants - Stipend                                                                         | Q              | Q              |         | ٩               | Q          | Q       | Q           | Q           | Q           |            | Active |                                   |          |                             | + |  |
| 5 PCR Q       | Prize/Contest/Recognition                                                                         | Q              | Q              |         | ٩               | Q          | Q       | Q           | Q           | Q           |            | Active |                                   |          |                             | + |  |
| 6 VSA Q       | Travel Award Graduate                                                                             | ٩              | Q              |         | ٩               | Q          | ٩       | ٩           | Q           | ٩           |            | Active |                                   |          |                             | + |  |

- New award types available when you click the search button Q
- The Include button is for the user to check if they want to include the Fellowship/Scholarship or Research/Internship award types in the calculation for proration for tuition, fees and health insurance.
- The Include button is automatically checked for HR/Payroll and Training Grant Stipends
- Awards <u>NOT</u> included in proration: Prize/Contest/Recognition, Travel Award, Training Grant-Books, Training Grant-Depend Allow, Training Grant-Other, Training Grant-Non-Degree and Training Grant- Travel

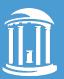

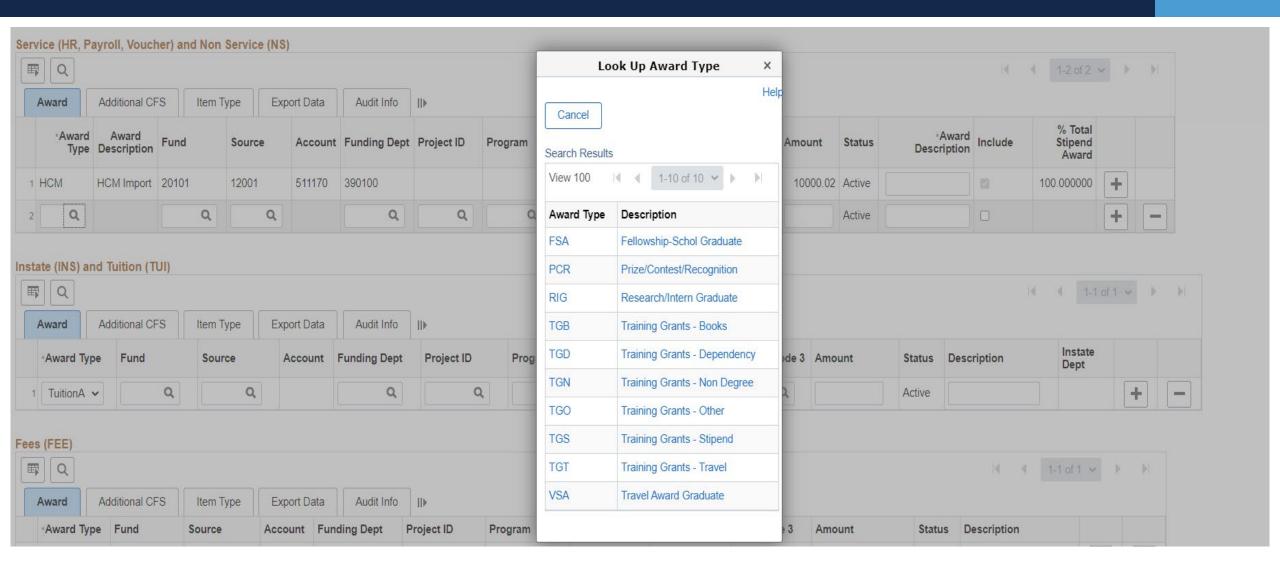

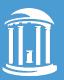

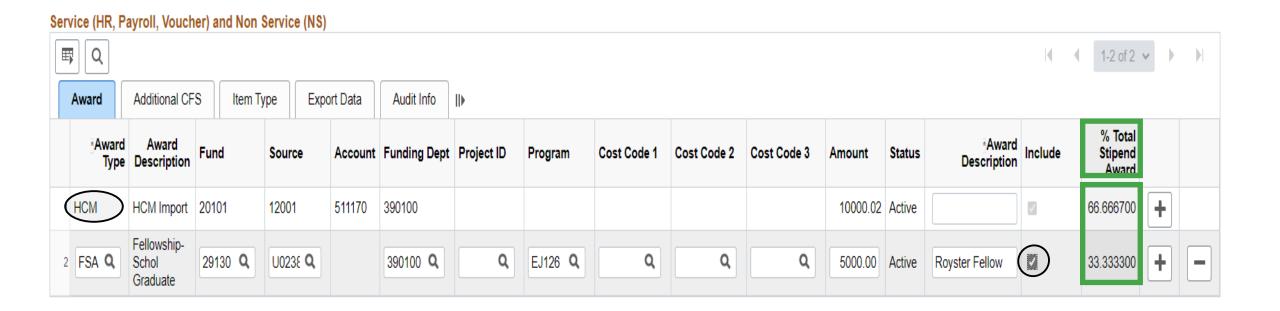

- Added a fellowship, checked include button
- Percentage total stipend amount changed to reflect prorated amounts to prorate tuition/fees/insurance

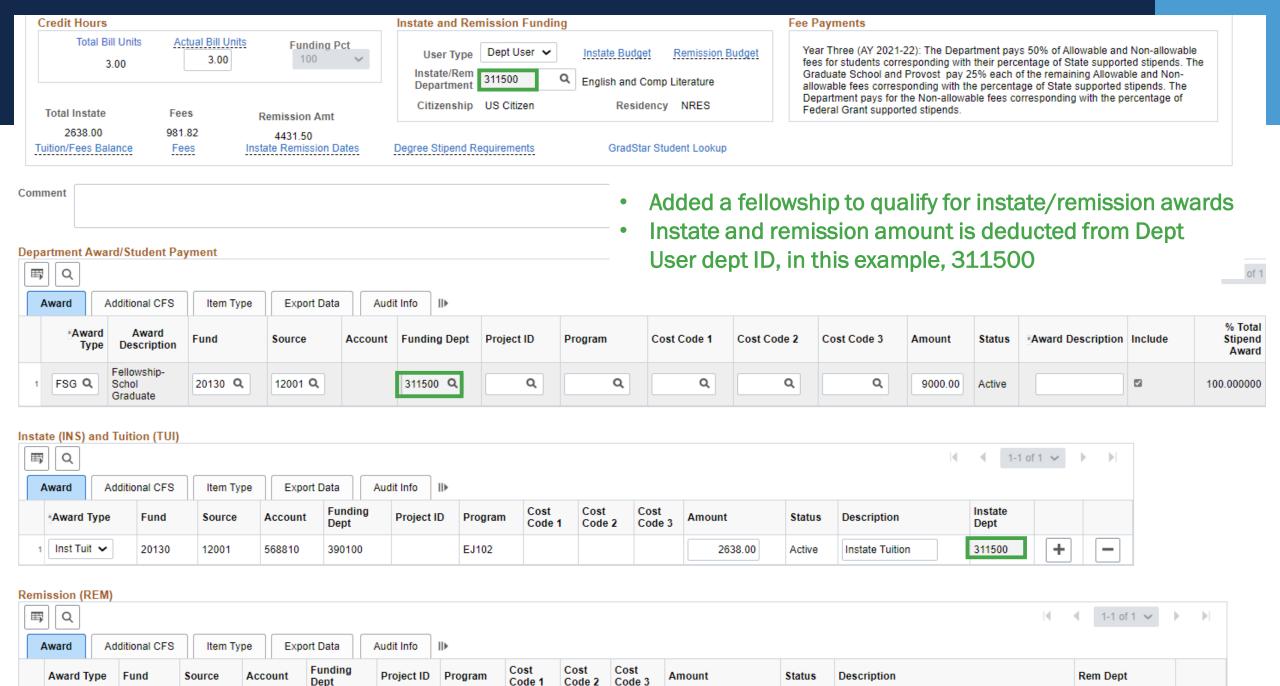

4431.50

Active

Remission Tuiti

311500

Code 1

Dept

1 Rem Tuit

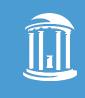

# How Does the Student Get Money?

Aesha Greene, Office of Scholarships and Student Aid

## **How Does the Student Get Money?**

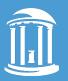

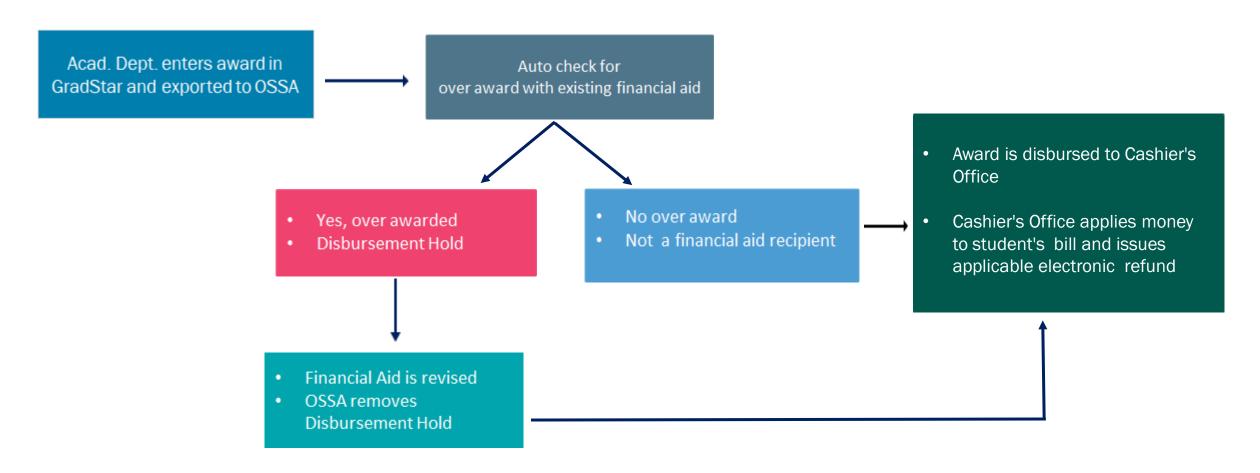

#### Disbursement occurs nightly:

- Fall; M/W/F (Aug-Dec)
- Spring & Summer; T/Th (Jan -July)

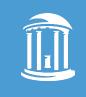

## Resources and Help

Beverly Wyrick, The Graduate School

#### **Resources and Help – Understanding Student Payment Types**

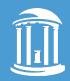

| Payment Type                                                                                                    | Financial Aid? | Payment Process                                                                          | Student Account                                                                                                    | Taxes                                                                                                    |  |  |
|----------------------------------------------------------------------------------------------------|----------------|------------------------------------------------------------------------------------------|----------------------------------------------------------------------------------------------------|----------------------------------------------------------------------------------------------------|--|--|
| <b>Employment Compensation</b> Research Assistant, Teaching Assistant or Graduate Assistant positions held by students         | No             | Entered as payroll (ePAR) in ConnectCarolina. Monthly payments made directly to student. | N/A                                                                                                    | Reported on W-2                                                                                                    |  |  |
| Fellowships and Scholarships Paid to an individual to support the pursuit of study or research                                 | Yes            | Entered in <b>GradStar</b> by department                                                 | Pays outstanding charges on student account                                                                               | Reported on 1098-T<br>Taxes not withheld for US persons;<br>may be withheld for non-US persons.                                 |  |  |
| Training Grants An agreement that provides a coordinated training program for students; not compensation (no effort reporting) | Yes            | Entered in <b>GradStar</b> by department                                                 | Pays outstanding charges on student account *trainee book allowance, dependency, and travel payment types are Refund Only | Reported on 1098-T Taxes not withheld for US persons; may be withheld for non-US persons.                                       |  |  |
| Prizes/contests open to students only Ex: Honors Taylor Research Award, Innovate Carolina Award                                | Yes            | Entered in <b>GradStar</b> by department                                                 | Refund Only                                                                                                    | Reported on 1098-T Taxes not withheld for US persons; may be withheld for non-US persons.                                       |  |  |
| Prizes/ contests open students, staff, faculty or public Ex: APPLES Service Learning Award in Honor of Ned Brooks              | No             | Entered as a <b>voucher</b> in ConnectCarolina, direct payment to student                | N/A                                                                                                    | May be subject to reporting on 1099-<br>M or W-2, Taxes not withheld for US<br>persons; may be withheld for non-<br>US persons. |  |  |
| Research studies and internships opportunities (UNC or external)  Ex: Graduate School's Off Campus Dissertation Fellowship     | Yes            | Entered in <b>GradStar</b> by department                                                 | Refund Only                                                                                                    | Reported on 1098-T Taxes not withheld for US persons; may be withheld for non-US persons.                                       |  |  |

#### Resources and Help – Understanding Student Payment Types

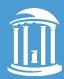

| Payment Type                                                                                                    | Financial Aid? | Payment Process                                                           | Student Account | Taxes                                                                                                    |
|----------------------------------------------------------------------------------------------------|----------------|---------------------------------------------------------------------------|-----------------|----------------------------------------------------------------------------------------------------|
| Travel for the student's academic benefit  Ex: attending or presenting at a professional conference; conducting fieldwork; and other research activities          | Yes            | Entered in <b>GradStar</b> by department                                  | Refund Only     | Reported on 1098-T Taxes not withheld for US persons; may be withheld for non-US persons.                          |
| Travel for University business Ex: attending an admissions recruitment event for the department                                                                   | No             | Entered in University's <b>travel system</b> , direct payment to student  | N/A             | Not taxable                                                                                                    |
| Reimbursement of expense Ex: a student purchases office supplies for their department from their own funds                                                        | No             | Entered as a <b>voucher</b> in ConnectCarolina, direct payment to student | N/A             | Not taxable                                                                                                    |
| Reimbursement of expense for personal research project or similar  Ex: an Art student required to create a project to graduate and is reimbursed for the supplies | Yes            | Entered in <b>GradStar</b> by department                                  | Refund Only     | Reported on 1098-T Taxes not withheld for US persons; may be withheld for non-US citizens and non-Resident Aliens. |

<sup>\*</sup>Fellowships/Scholarships, Trainee Stipend, Trainee-Other and Trainee-Non-Degree award types pay against all outstanding charges on a student's account, and if there is a credit balance, a refund is issued.

"Refund only" payments are refunded to the student without paying against outstanding charges. However, if a student has received a loan, and receives a departmental award that causes the loan to be reduced, the university is required to repay the loan amount, and the student is required to repay the university any amount from that loan that had been refunded for living expenses. Any departmental award applied to the student's account will be used to repay the loan amount that had been refunded and is now due back to the University, but no other outstanding charges.

<sup>\*\*</sup>Notes on Taxes and Forms are applicable to US persons. Non-resident aliens and others may have withholding depending on the situation. Even if tax is not being withheld, please consult your personal tax accountant on whether a tax liability exists.

#### Resources and Help

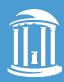

#### List of Resources and Tools

- GradStar Training videos
- Student Payments Concepts and Policies Guide
- GradStar Step-by-Step Guide
- Understanding Student Payments Table
- Travel Payments for Students
- Calculator Tools
  - HR/Payroll Salary Calculator
  - Training Grant Payment Calculator
- FAQs
  - August 2021 Changes
  - Training Grant Changes
  - General GradStar FAQs (part of Student Payments Concepts and Policies Guide)

### Resources and Help

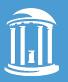

- Contact the Office of Scholarships & Student Aid
  - <u>aidinfo@unc.edu</u> or <u>ssa\_graduate@unc.edu</u>
  - Questions about the disbursement or refund of awards
  - Use the <u>OSSA Cost of Attendance & Aid Eligibility Calculator</u> to determine adjustments to aid. (<u>http://studentaid.unc.edu</u>)
- Contact The Graduate School
  - gradstar@unc.edu
  - Questions about awards, tuition, fee and GSHIP policies
  - How to get access, help and training
  - Error messages in GradStar

Only submit a ServiceNow ticket AFTER you have contacted The Graduate School

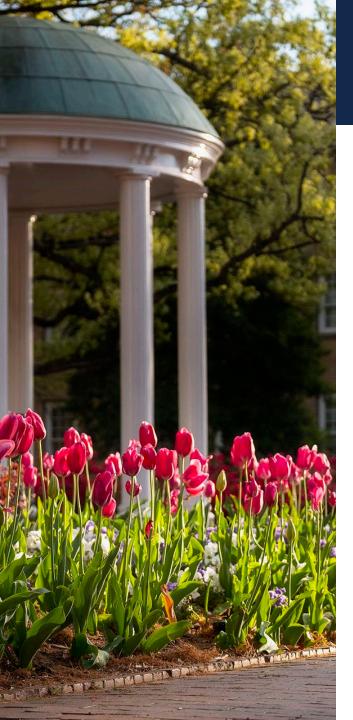

#### **Questions and Contacts**

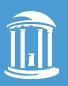

- Graduate School GradStar | gradstar@unc.edu
- Office of Scholarships & Student Aid | aidinfo@unc.edu
- Cashier's Office | funded@unc.edu
- Office of Sponsored Research | ResAdminOSR@unc.edu

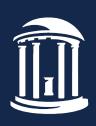

THE UNIVERSITY

of NORTH CAROLINA

at CHAPEL HILL